*Manufacturing and Purchase Model Formulas...* 1/9

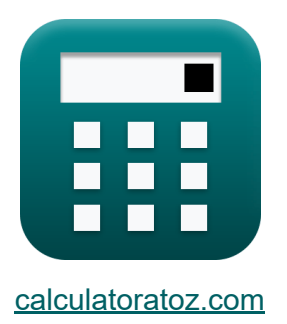

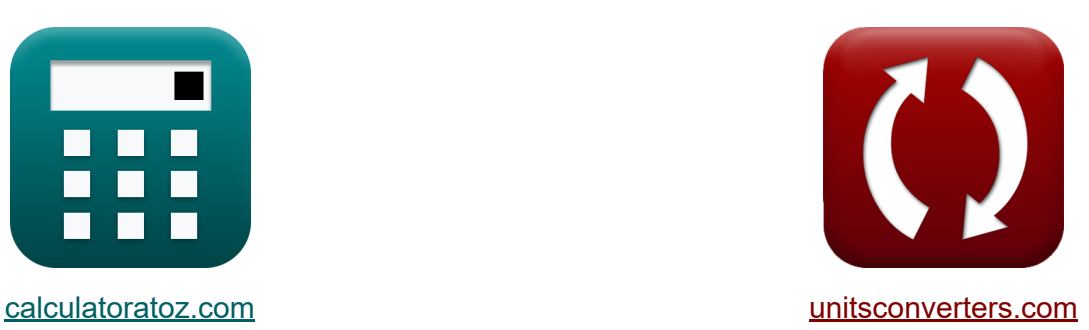

# **Modèle de fabrication et d'achat Formules**

[calculatrices](https://www.calculatoratoz.com/fr) ! Exemples! **CONVERGIONS CONVERGIONS** 

Exemples!

Signet **[calculatoratoz.com](https://www.calculatoratoz.com/fr)**, **[unitsconverters.com](https://www.unitsconverters.com/fr)**

Couverture la plus large des calculatrices et croissantes - **30 000+ calculatrices !**

Calculer avec une unité différente pour chaque variable - **Dans la conversion d'unité intégrée !**

La plus large collection de mesures et d'unités - **250+ Mesures !**

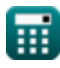

#### N'hésitez pas à PARTAGER ce document avec vos amis !

*[Veuillez laisser vos commentaires ici...](https://docs.google.com/forms/d/e/1FAIpQLSf4b4wDgl-KBPJGChMJCxFlqrHvFdmw4Z8WHDP7MoWEdk8QOw/viewform?usp=pp_url&entry.1491156970=Mod%C3%A8le%20de%20fabrication%20et%20d%27achat%20Formules)*

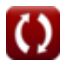

# **Liste de 12 Modèle de fabrication et d'achat Formules**

### **Modèle de fabrication et d'achat**

**1) Coût optimal total pour le modèle de fabrication** 

$$
\kappa\boxed{\text{TOC}_{\text{m}} = \sqrt{2\cdot\text{D}\cdot\text{C}_{\text{c}}\cdot\text{C}_{0}\cdot\left(1-\frac{\text{D}}{\text{K}}\right)}}
$$

$$
\textbf{ex}\left[2828.427=\sqrt{2\cdot 10000\cdot 4\cdot 200\cdot \left(1-\frac{10000}{20000}\right)}\right]
$$

**2) Coût total pour le modèle d'achat pas de pénurie** 

$$
\boldsymbol{\kappa} \bigg| \mathrm{TC_p} = \mathrm{D} \cdot \mathrm{P} + \sqrt{2 \cdot \mathrm{D} \cdot \mathrm{C_c} \cdot \mathrm{C_0}} \bigg|
$$

$$
204000=10000\cdot 20+\sqrt{2\cdot 10000\cdot 4\cdot 200}
$$

**3) Modèle d'achat d'inventaire maximal** 

$$
\textbf{K}\left[Q_\text{purch}=\sqrt{2\cdot D\cdot \frac{C_0}{C_c}\cdot\left(\frac{C_s}{C_s+C_c}\right)}\right]
$$

$$
\textbf{ex }928.4767 = \sqrt{2 \cdot 10000 \cdot \frac{200}{4} \cdot \left(\frac{25}{25+4}\right)}
$$

**[Ouvrir la calculatrice](https://www.calculatoratoz.com/fr/maximum-inventory-purchase-model-calculator/Calc-1871)** 

**[Ouvrir la calculatrice](https://www.calculatoratoz.com/fr/total-cost-for-purchase-model-with-no-shortage-calculator/Calc-1861)** 

**[Ouvrir la calculatrice](https://www.calculatoratoz.com/fr/total-optimum-cost-for-manufacturing-model-calculator/Calc-1869)** 

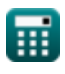

**ex**

*Manufacturing and Purchase Model Formulas...* 4/9

#### **4) Modèle d'achat en rupture de stock maximale**

$$
\boldsymbol{\kappa} \fbox{Q}_2 = \mathrm{EOQ}_\mathrm{ps} - \text{Q}_\mathrm{purch}
$$

$$
\boxed{\text{ex}}\, 148.5563 = 1077.033 - 928.4767
$$

**5) Modèle d'achat EOQ avec pénurie** 

$$
\textbf{\textit{to}}\ \boxed{\text{EOQ}_{\text{ps}} = \sqrt{2 \cdot \text{D} \cdot \frac{\text{C}_0}{\text{C}_{\text{c}}}\cdot \left(\frac{\text{C}_\text{s} + \text{C}_\text{c}}{\text{C}_\text{s}}\right) }
$$

$$
\textbf{ex } 1077.033 = \sqrt{2 \cdot 10000 \cdot \frac{200}{4} \cdot \left( \frac{25+4}{25} \right)}
$$

#### **6) Modèle d'achat EOQ pas de pénurie**

$$
\textbf{KOQ}_\text{p} = \sqrt{2 \cdot \text{D} \cdot \frac{\text{C}_0}{\text{C}_\text{c}}}
$$

$$
\boxed{{\rm ex}~ 1000 = \sqrt{2 \cdot 10000 \cdot \frac{200}{4}}}
$$

**[Ouvrir la calculatrice](https://www.calculatoratoz.com/fr/eoq-purchase-model-with-no-shortage-calculator/Calc-1851)** 

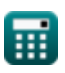

**[Ouvrir la calculatrice](https://www.calculatoratoz.com/fr/maximum-stock-out-purchase-model-calculator/Calc-1872)** 

**[Ouvrir la calculatrice](https://www.calculatoratoz.com/fr/eoq-purchase-model-with-shortage-calculator/Calc-1870)** 

*Manufacturing and Purchase Model Formulas...* 5/9

**7) Modèle de coût total optimal pour l'achat** 

$$
\textbf{FOC}_{\rm p} = \sqrt{2 \cdot D \cdot C_{\rm c} \cdot C_0 \cdot \frac{C_{\rm s}}{C_{\rm s} + C_{\rm c}}}
$$

$$
\textbf{ex}\text{ } 3713.907 = \sqrt{2 \cdot 10000 \cdot 4 \cdot 200 \cdot \frac{25}{25+4}}
$$

### **8) Modèle de fabrication d'inventaire maximal**

$$
\boldsymbol{\kappa} \Bigg| \mathbf{Q}_{\rm mfg} = \left( 1 - \frac{\mathrm{D}}{\mathrm{K}} \right) \cdot \mathrm{EOQ}_{\rm ms} - \mathrm{Q}_1 \Bigg|
$$

$$
\textbf{ex}\left[97.4437 = \left(1-\frac{10000}{20000}\right)\cdot 500 - 152.5563\right]
$$

# **9) Modèle de fabrication en rupture de stock maximale**

$$
\textbf{f}_{\textbf{X}}\left[Q_1 = \sqrt{2 \cdot D \cdot C_0 \cdot C_s \cdot \frac{1 - \frac{D}{K}}{C_c \cdot (C_c + C_s)}}\right]
$$

$$
\textbf{ex}\left[ 656.5322 = \sqrt{2 \cdot 10000 \cdot 200 \cdot 25 \cdot \frac{1 - \frac{10000}{20000}}{4 \cdot (4 + 25)} }\right]
$$

$$
\boxed{\textbf{O}}
$$

**[Ouvrir la calculatrice](https://www.calculatoratoz.com/fr/maximum-inventory-manufacturing-model-calculator/Calc-1936)** 

**[Ouvrir la calculatrice](https://www.calculatoratoz.com/fr/maximum-stock-out-manufacturing-model-calculator/Calc-1938)** 

**[Ouvrir la calculatrice](https://www.calculatoratoz.com/fr/total-optimum-cost-for-purchase-model-calculator/Calc-1876)** 

*Manufacturing and Purchase Model Formulas...* 6/9

### **10) Modèle de fabrication EOQ avec pénurie**

| $E O Q_{\text{ms}} = \sqrt{2 \cdot D \cdot C_0 \cdot \frac{C_s + C_c}{C_c \cdot C_s \cdot (1 - \frac{D}{K})}}$       |
|----------------------------------------------------------------------------------------------------|
| $E O Q_{\text{ms}} = \sqrt{2 \cdot 10000 \cdot 200 \cdot \frac{25 + 4}{4 \cdot 25 \cdot (1 - \frac{10000}{20000})}}$ |
| <b>11) Modele de fabrication EOQ pas de pénurie</b>                                                                  |

\n**C C D**

$$
\text{EOQ}_{\rm m} = \sqrt{\frac{2 \cdot C_0 \cdot D}{C_{\rm c} \cdot \left(1 - \frac{D}{K}\right)}}
$$
\n
$$
\text{ex } 1414.214 = \sqrt{\frac{2 \cdot 200 \cdot 10000}{4 \cdot \left(1 - \frac{10000}{20000}\right)}}
$$

# **12) Nombre de commandes pour les modèles d'achat pas de pénurie**

$$
\mathbf{r} = \frac{D}{E O Q_p}
$$
\n
$$
\mathbf{r} = \frac{10000}{1000}
$$

**[Ouvrir la calculatrice](https://www.calculatoratoz.com/fr/number-of-order-for-purchase-models-with-no-shortage-calculator/Calc-1858)** 

# **Variables utilisées**

- **C<sup>0</sup>** Coût de la commande
- **C<sup>c</sup>** Coût de possession
- **C<sup>s</sup>** Coût de la pénurie
- **D** Demande par an
- **EOQ<sup>m</sup>** Le modèle de fabrication EOQ ne manque pas
- **EOQms** Modèle de fabrication EOQ avec pénurie
- **EOQ<sup>p</sup>** Modèle d'achat EOQ Pas de pénurie
- **EOQps** Modèle d'achat EOQ
- **K** Taux de production  $\bullet$
- **N** Nombre de modèles d'achat de commande ne manquent pas
- **P** Prix d'achat
- **Q<sup>1</sup>** Modèle de fabrication en rupture de stock maximale  $\bullet$
- **Q<sup>2</sup>** Modèle d'achat en rupture de stock maximale  $\bullet$
- **Qmfg** Modèle de fabrication d'inventaire maximum
- **Qpurch** Modèle d'achat d'inventaire maximum
- **TC<sup>p</sup>** Coût total du modèle d'achat Pas de pénurie
- **TOC<sup>m</sup>** Coût total optimal pour le modèle de fabrication
- **TOC<sup>p</sup>** Coût total optimal pour le modèle d'achat

# **Constantes, Fonctions, Mesures utilisées**

Fonction: **sqrt**, sqrt(Number) *Square root function*

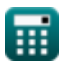

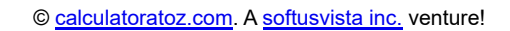

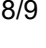

*Manufacturing and Purchase Model Formulas...* 9/9

## **Vérifier d'autres listes de formules**

- **Bases du génie industriel Formules**
- **Paramètres industriels Formules**
- **Modèle de fabrication et d'achat Formules**
- **Période de fabrication Formules**
- **Estimation du temps Formules**

N'hésitez pas à PARTAGER ce document avec vos amis !

#### **PDF Disponible en**

[English](https://www.calculatoratoz.com/PDF/Nodes/8056/Manufacturing-and-purchase-model-Formulas_en.PDF) [Spanish](https://www.calculatoratoz.com/PDF/Nodes/8056/Manufacturing-and-purchase-model-Formulas_es.PDF) [French](https://www.calculatoratoz.com/PDF/Nodes/8056/Manufacturing-and-purchase-model-Formulas_fr.PDF) [German](https://www.calculatoratoz.com/PDF/Nodes/8056/Manufacturing-and-purchase-model-Formulas_de.PDF) [Russian](https://www.calculatoratoz.com/PDF/Nodes/8056/Manufacturing-and-purchase-model-Formulas_ru.PDF) [Italian](https://www.calculatoratoz.com/PDF/Nodes/8056/Manufacturing-and-purchase-model-Formulas_it.PDF) [Portuguese](https://www.calculatoratoz.com/PDF/Nodes/8056/Manufacturing-and-purchase-model-Formulas_pt.PDF) [Polish](https://www.calculatoratoz.com/PDF/Nodes/8056/Manufacturing-and-purchase-model-Formulas_pl.PDF) [Dutch](https://www.calculatoratoz.com/PDF/Nodes/8056/Manufacturing-and-purchase-model-Formulas_nl.PDF)

*11/21/2023 | 11:53:36 PM UTC [Veuillez laisser vos commentaires ici...](https://docs.google.com/forms/d/e/1FAIpQLSf4b4wDgl-KBPJGChMJCxFlqrHvFdmw4Z8WHDP7MoWEdk8QOw/viewform?usp=pp_url&entry.1491156970=Mod%C3%A8le%20de%20fabrication%20et%20d%27achat%20Formules)*